เครื่องมือช่วยออกแบบแบบสอบถามและบันทึกข้อมูลสำหรับงานวิจัย

## นายพิเซฏฐ์ ลิ่มวชิรานันต์

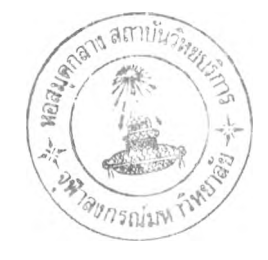

วิทยานิพนธ์นี้เป็นส่วนหนึ่งของการสืกษาตามหลักสูตรปริญญาวิทยาศาสตรมหาบัณฑิต สาขาวิชาวิทยาศาสตร์คอมพิวเตอร์ ภาควิชาวิศวกรรมคอมพิวเตอร์ บัณฑิตวิทยาลัย จุฬาลงกรณ์มหาวิทยาลัย ปีการสืกษา 2541

ISBN 974-331-414-8

ลิขสิทธิ๋ของบัณฑิต'วิทยาลัย จุฬาลงกรณ์มหาวิทยาลัย

#### **1ท < ไอ 2,<52เ6**

#### **QUESTIONNAIRE DESIGN AND A DATA ENTRY TOOL FOR RESEARCH WORKS**

MR. PICHET LIMVAJIRANAN

A Thesis Submitted เท Partial Fulfillment of the Requirements for the Degree of Master of Science in Computer Science Department of Computer Engineering Graduate School Chulalongkorn University Academic Year 1998 ISBN 974-331-414-8

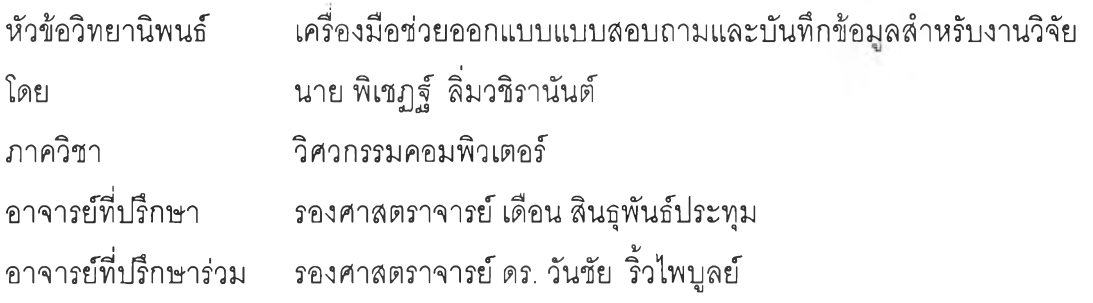

บัณฑิตวิทยาลัย จุฬาลงกรณ์มหาวิทยาลัย อนุมัติให้นับวิทยานิพนธ์ฉบับนี้เป็นส่วนหนึ่ง ของการดืกษาตามหลักสูตรปริญญามหาบัณฑิต

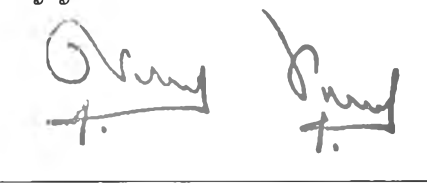

คณบดีบัณฑิตวิทยาลัย

(ศาสตราจารย์ นายแพทย์ ศุภวัฒน์ ชุติวงศ์)

คณะกรรมการสอบวิทยานิพนธ์

ประธานกรรมการ

(ผู้ช่วยศาสตราจารย์ชูชีพ ฉิมวงษ์)

อาจารย์ที่!]!กษา

(รองศาสตราจารย์ เดือน สินธุพันธ์ประทุม)

 $\Big\}$  อาจารย์ที่ปรึกษาร่วม

(รองศาสตราจารย์ ดร. วันชัยริ้วไพบูลย์)

**V.V \yvwf1** กรรมการ

(อาจารย์ ดร. ธาราทิพย์สุวรรณศาสตร์)

พิเชฏฐ์ ลิ่มวชิรานันต์ : เครื่องมือช่วยออกแบบแบบสอบถามและบันทึกข้อมูลสำหรับงานวิจัย (QUESTIONNAIRE DESIGN AND A DATA ENTRY TOOL FOR RESEARCH WORKS) อ. ที่ปรึกษา : รศ. เดือน สินธุพันธ์ประทุม, อ.ที่ปรึกษาร่วม: รศ. ดร. วันชัยริ้วไพบูลย์, 87 หน้า ISBN 974-331-414-8.

วิทยานิพนธ์ฉบับนี้มีวัตถุประสงค์เพื่อพัฒนาโปรแกรมที่ใช้ในการสร้างแบบสอบถาม และ บันทึกข้อมูล อำนวยความสะดวกในการลร้างแบบสอบถามด้วยเครื่องไมโครคอมพิวเตอร์ และช่วยลดความ ผิดพลาดในการบันทึกข้อมูล ทำให้ผลของการวิจัยข้อมูลที่รวบรวมข้อมูลโดยใช้แบบสอบถามเที่ยงตรงมาก ์<br>ขึ้น

ผู้วิจัยได้ดืกษาและออกแบบระบบงานเป็น 2 ส่วน คือ ส่วนที่ใช้สำหรับสร้างแบบสอบถาม และ ส่วนของการบันทึกข้อมูล ส่วนของการสร้างแบบลอบถามช่วยให้ผู้ใช้สามารถสร้างแบบลอบถาม โดยเลือก จากคำถามได้ 3 รูปแบบ คือ คำถามปลายเปีด คำทามแบบหลายคำตอบ และ คำถามแบบมาตราส่วน ประมาณค่า ในแต่ละแบบผู้ใช้ลามารถกำหนดคุณสมบัติของคำตอบ เพื่อใช้เป็นเงื่อนไข ในการตรวจสอบ ความถูกต้องของข้อมูล ในส่วนของการบันทึกข้อมูล

เครื่องมือช่วยออกแบบแบบสอบถามและบันทึกข้อมูลสำหรับงานวิจัยนี้พัฒนาขึ้น โดยใช้ โปรแกรมไมโครชอฟต์วิชวลเบสิก ทำงานบนระบบปฏิบัติาารไมโครซอฟต์วินโดว์ ทำให้ผู้ใข้สามารถใช้งาน ได้ง่าย การสร้างแบบสอบถามทำได้อย่างสะดวกรวดเร็ว การบันทึกข้อมูลสามารถตรวจสอบความผิดพลาด ของข้อมูลได้ตามเงื่อนไขที่ผู้ใช้กำหนดอย่างถูกต้อง

ภาควิชา .............วิศวกรรมคอมพิวเตอร์ สาขาวิชา ............วิทยาศาสตร์คอมพิวเตอร์ ปีการศึกษา.......2541..................

**/• 'า** ลายมือซอนิสิต . ลายมือชื่ออาจารย์ที่ปรึกษา.. ลายมือชื่ออาจารย์ที่ปรึกษาร่วม

#### **#(#818613 : MAJOR COMPUTER SCIENCE KEY WORD: QUESTIONNAIRE DESIGN / DATA ENTRY TOOL**

**PICHET LIMVAJIRANAN: QUESTIONNAIRE DESIGN AND A DATA ENTRY TOOL FOR RESEARCH WORKS. THESIS ADVISOR: ASSOC. PROF. DUAN SINTUPANPRATUM, THESIS CO-ADVISOR: ASSOC. PROF. WANCHAIRIVEPIBOON, Ph.D.** 87 pp. **ISBN** 974-33 1-414-8.

The objective of this research is to develop a program that can be used to design questionnaire and record data using the microcomputer, which can be reduce the error of gathering data.

The research is divided into two parts:

The questionnaire design and data correction can help the user by designating three types of questions: Open-ended questions, Multiple choice questions and Rating scale questions.

The user can determine the type of condition used verifying data.

TM

The Visual Basic Program for the WINDOWS operating system makes it easy for the user to design the questionnaire as well as more efficient data recording and verification set conditionally by the user with maximum accuracy.

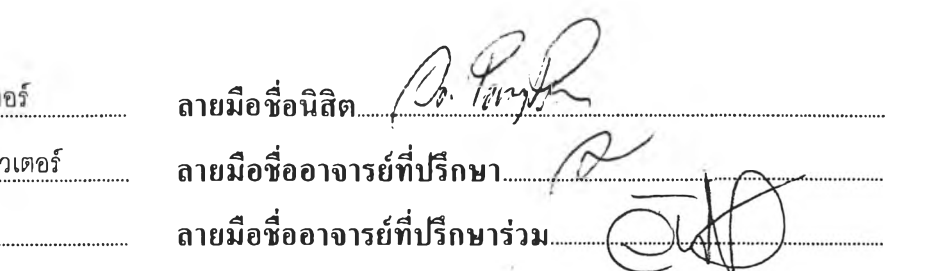

วิศวกรรมคอมพิวเต ภาควิชา สาขาวิชา วิทยาศาลตร์คอมพิ

2541 ปีการศึกษา.....

# กิตติกรรมประกาศ

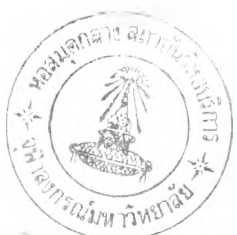

การทำวิทยานิพนธ์ฉบับนีได้สำเร็จลุล่วงไปได้ด้วยดี ด้วยความช่วยเหลือและการสนับสนุน จากรองศาสตราจารย์ เดือน สินธุพันธ์ประทุม อาจารย์ที่ปรึกษาวิทยานิพนธ์ รองศาสตราจารย์ ดร.วันชัย ริ้วไพบูลย์ อาจารย์ที่ปรึกษาร่วม ที่ได้ให้คำแนะนำ และข้อคิดเห็นต่าง ๆ ในการทำวิจัย ด้วยดีโดยตลอด

ขอขอบคุณ คุณชุติญา แตงเที่ยง ที่ให้กำลังใจ และ ช่วยงานด้านการจัดพิมพ์เอกสาร ขอขอคุณ คุณสมโชค เรืองอิทธินันท์ คุณวิรุฬ ทรัพย์ถาวรกุล คุณอนุชาติ ทัศนวิบูลย์ คุณกานดา เต็มฤทธิวงศ์ คุณบังอร พรปัญญาวัฒน ที่คอยให้กำลังใจ ให้คำแนะนำ และช่วยเหลือ ในการตรวจทานความถูกต้อง

ฃอฃอบคุณ อาจารย์ และเจ้าหน้าที่ ภาควิชาวิศวกรรมคอมพิวเตอร์ทุกท่าน ที่ให้กำลังใจ ให้การสนับสนุน และคำแนะนำที่ดีเสมอมา

นอกจากนี้ ขอกราบขอบพระคุณ บิดา มารดา และ ขอขอบคุณ น้อง ๆ ทุกคน ที่ให้กำลังใจ แก,ผู้วิจัยเสมอมา และท้ายนี้ ขอกราบขอบพระคุณ คณะกรรมการสอบวิทยานิพนธ์ มา ณ ที่นี้ด้วย

# สารบัญ

## หน้า

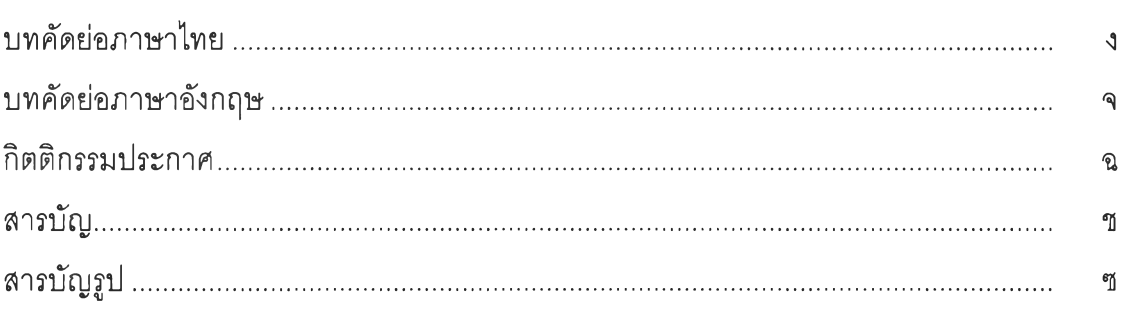

# บทที่

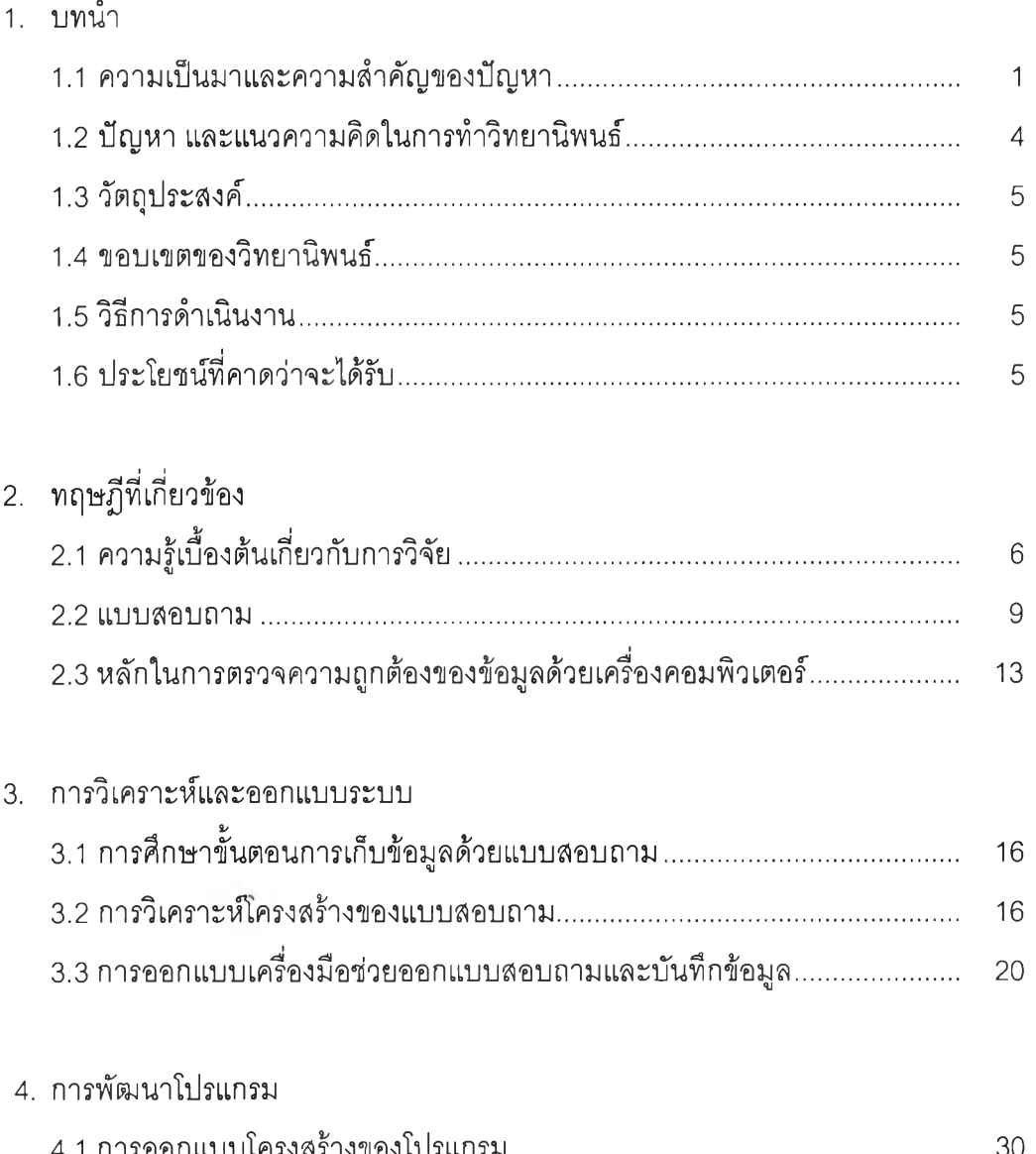

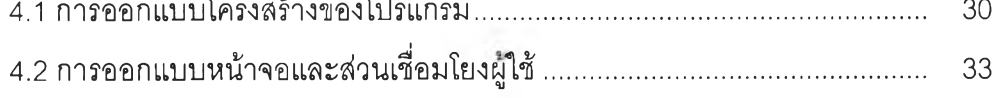

## **สารบัญ (ต่อ)**

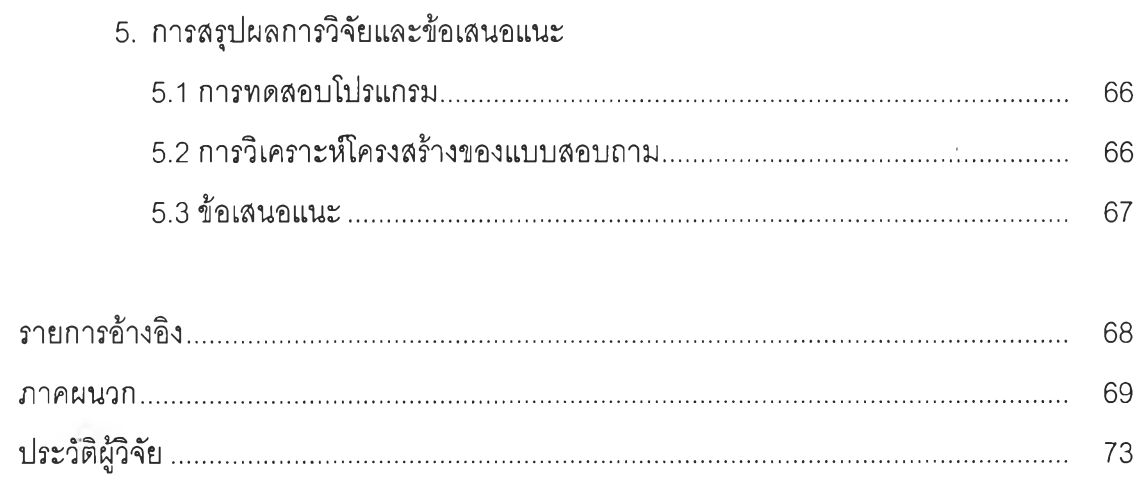

# **สารบัญรูป**

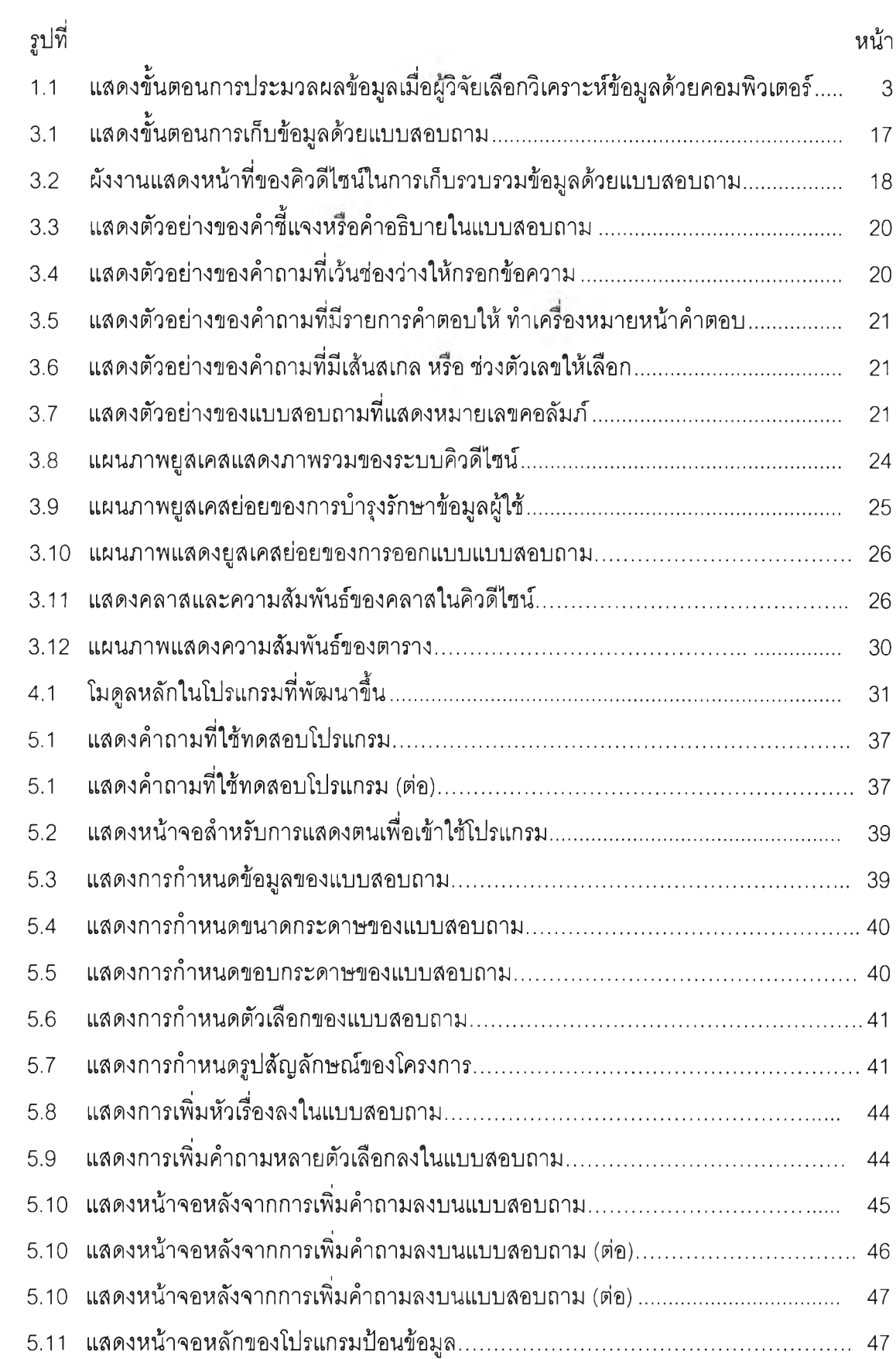

# **สารบัญรูป (ต่อ)**

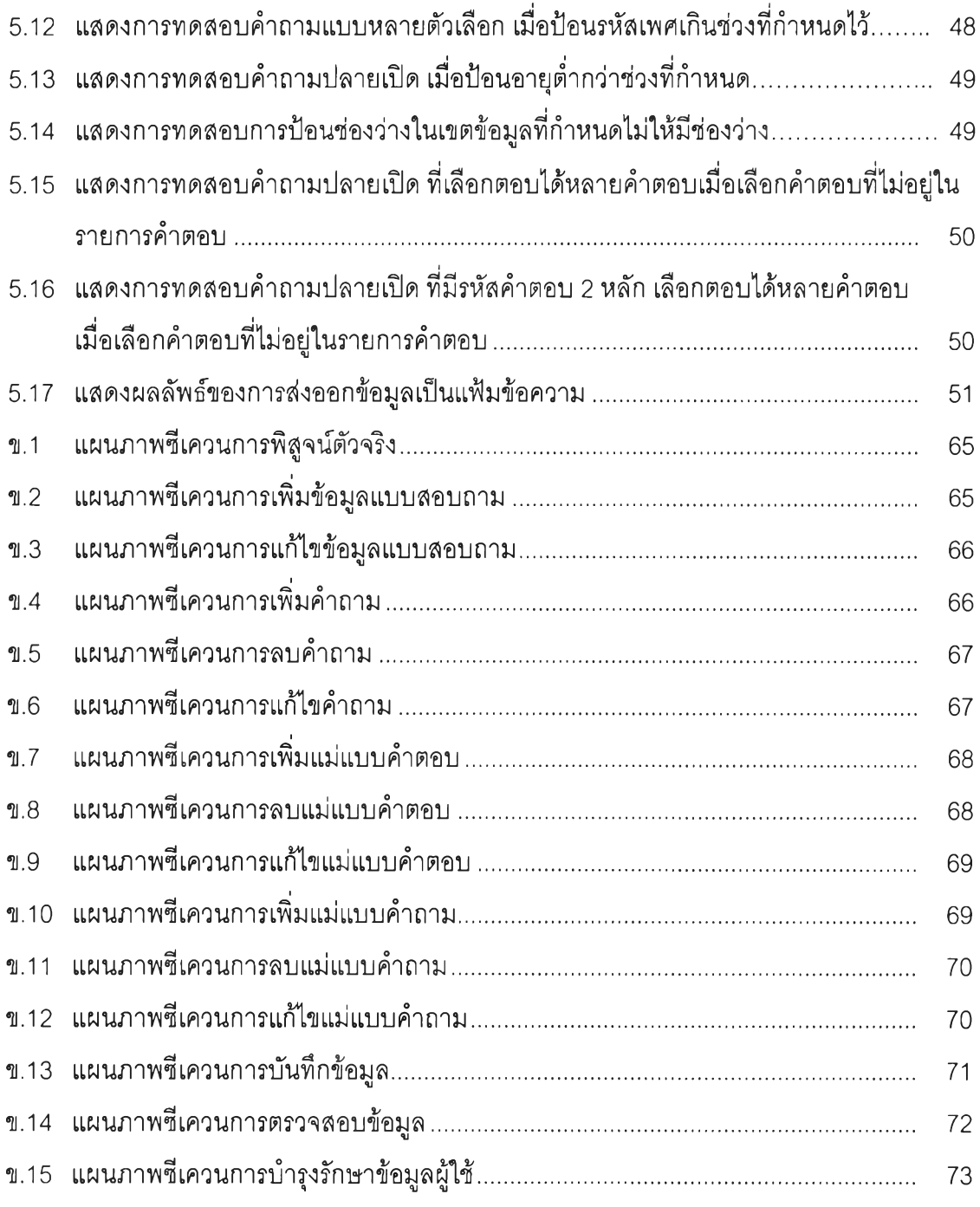